# **Foreman - Bug #2874**

## **Unable to unassign a PTable from a Hostgroup**

08/02/2013 12:20 PM - Greg Sutcliffe

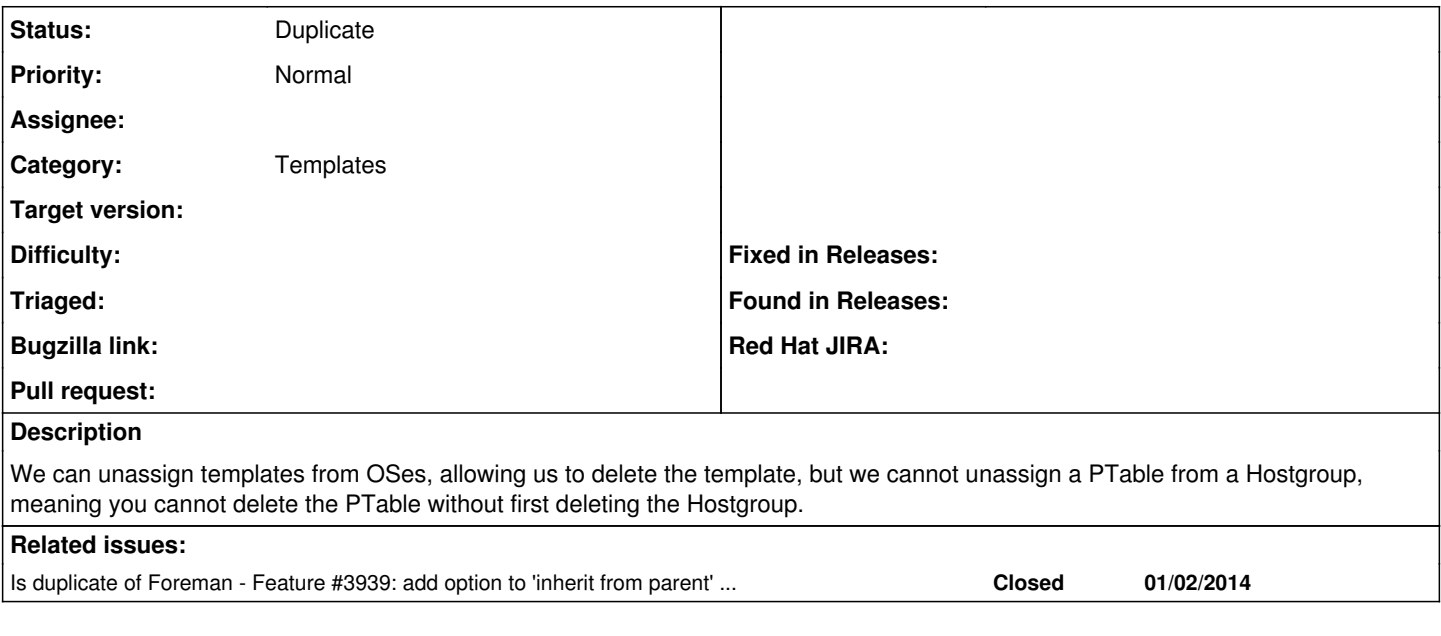

#### **History**

#### **#1 - 09/16/2013 12:13 PM - Lukas Zapletal**

*- Target version changed from 1.3.0 to 1.4.0*

### **#2 - 10/16/2013 03:41 PM - Greg Sutcliffe**

*- Target version deleted (1.4.0)*

### **#3 - 03/11/2014 11:54 AM - Dominic Cleal**

*- Is duplicate of Feature #3939: add option to 'inherit from parent' for hostgroup attributes added*

#### **#4 - 03/11/2014 11:55 AM - Dominic Cleal**

*- Status changed from New to Duplicate*

Fixed in 1.5.